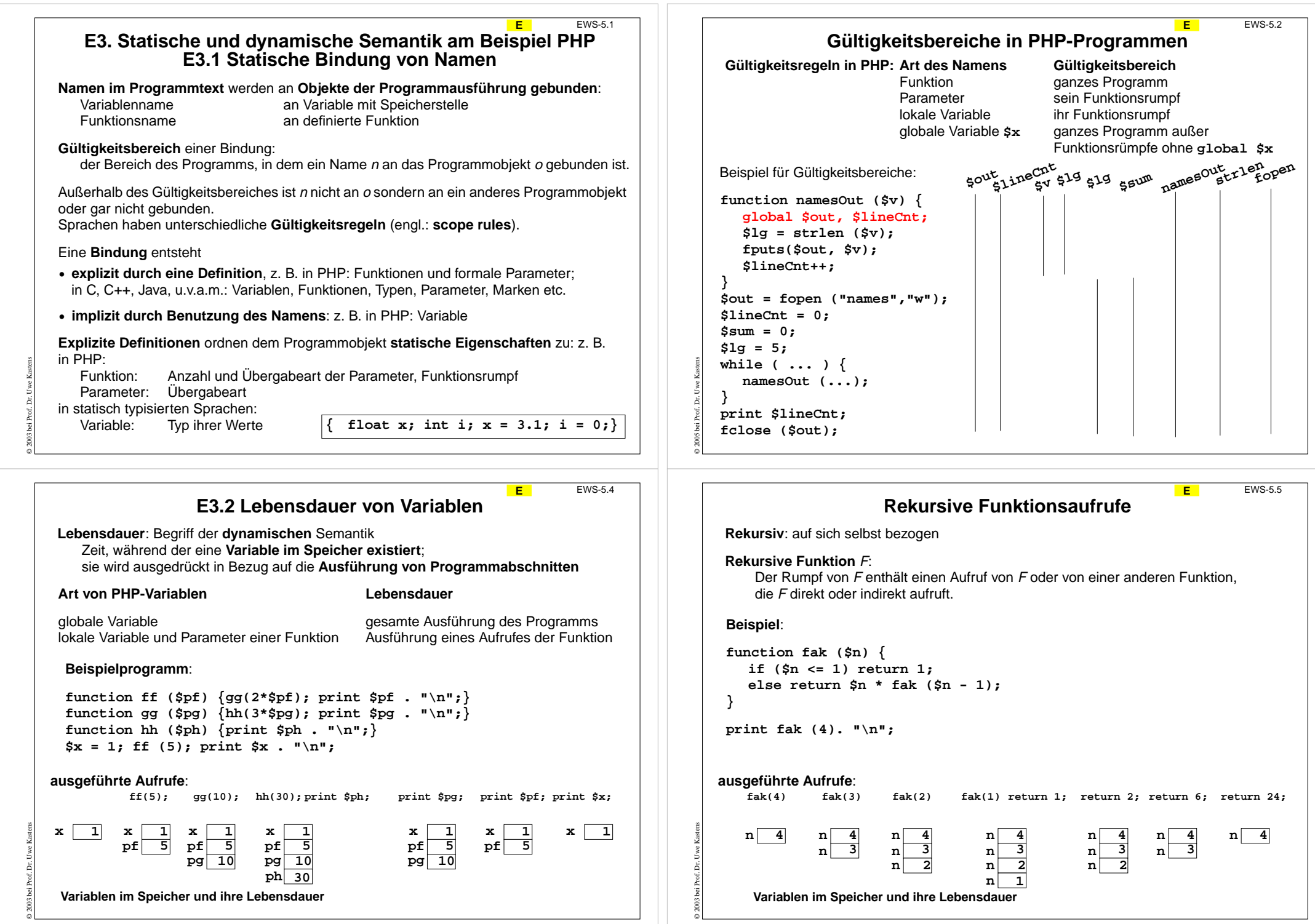

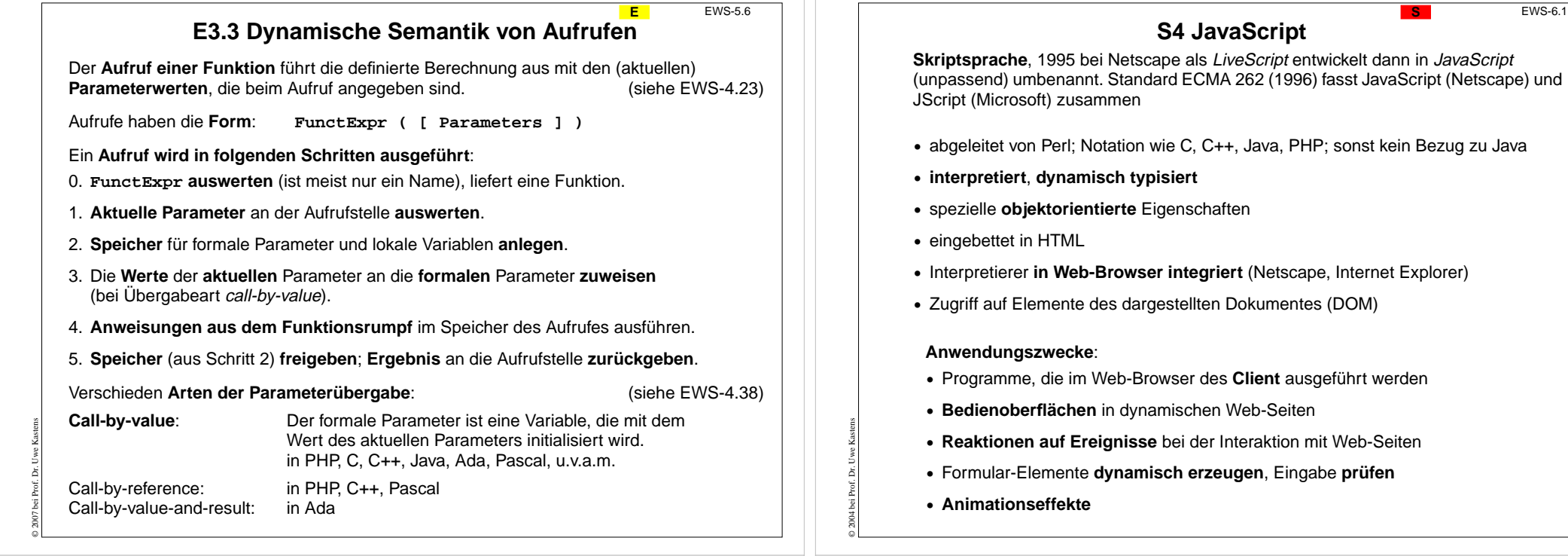

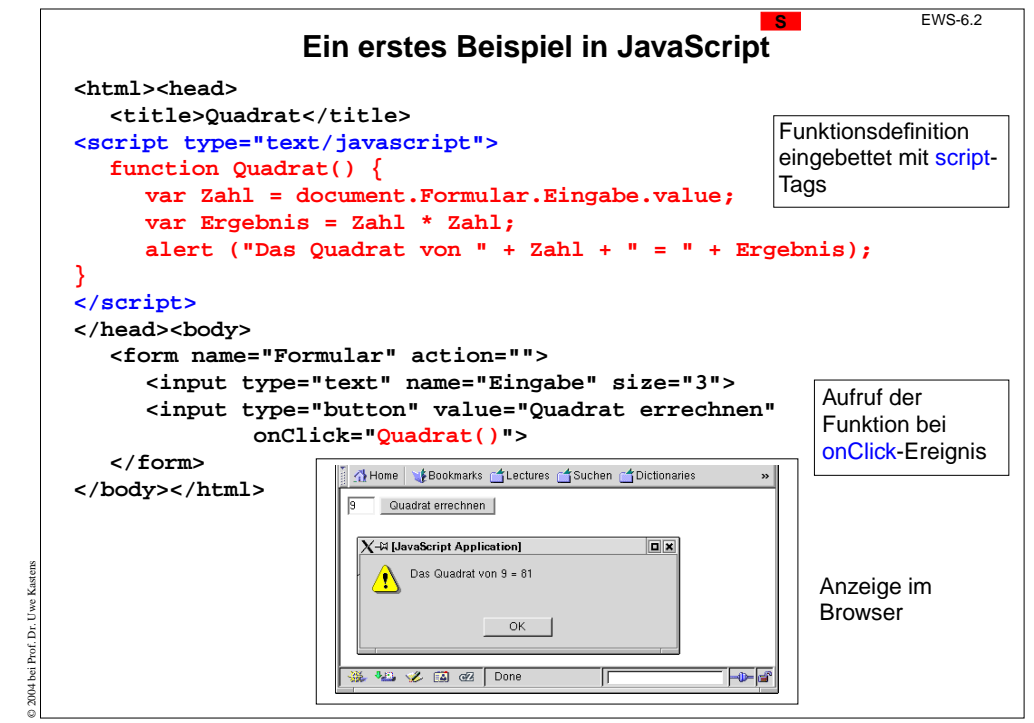

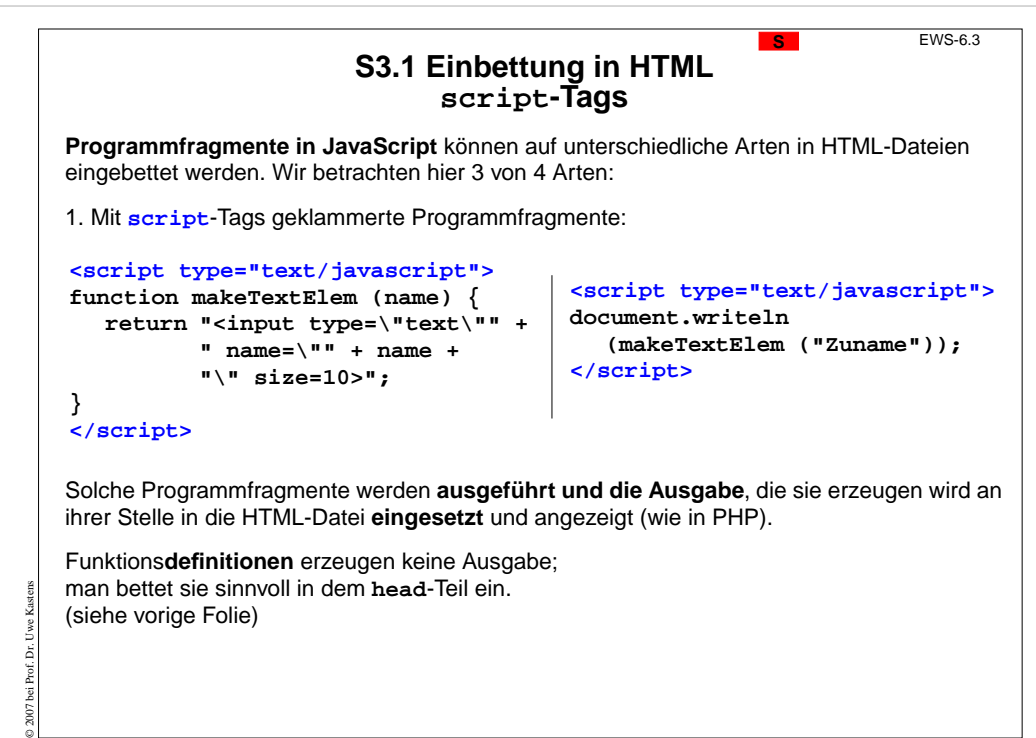

EWS-6.1

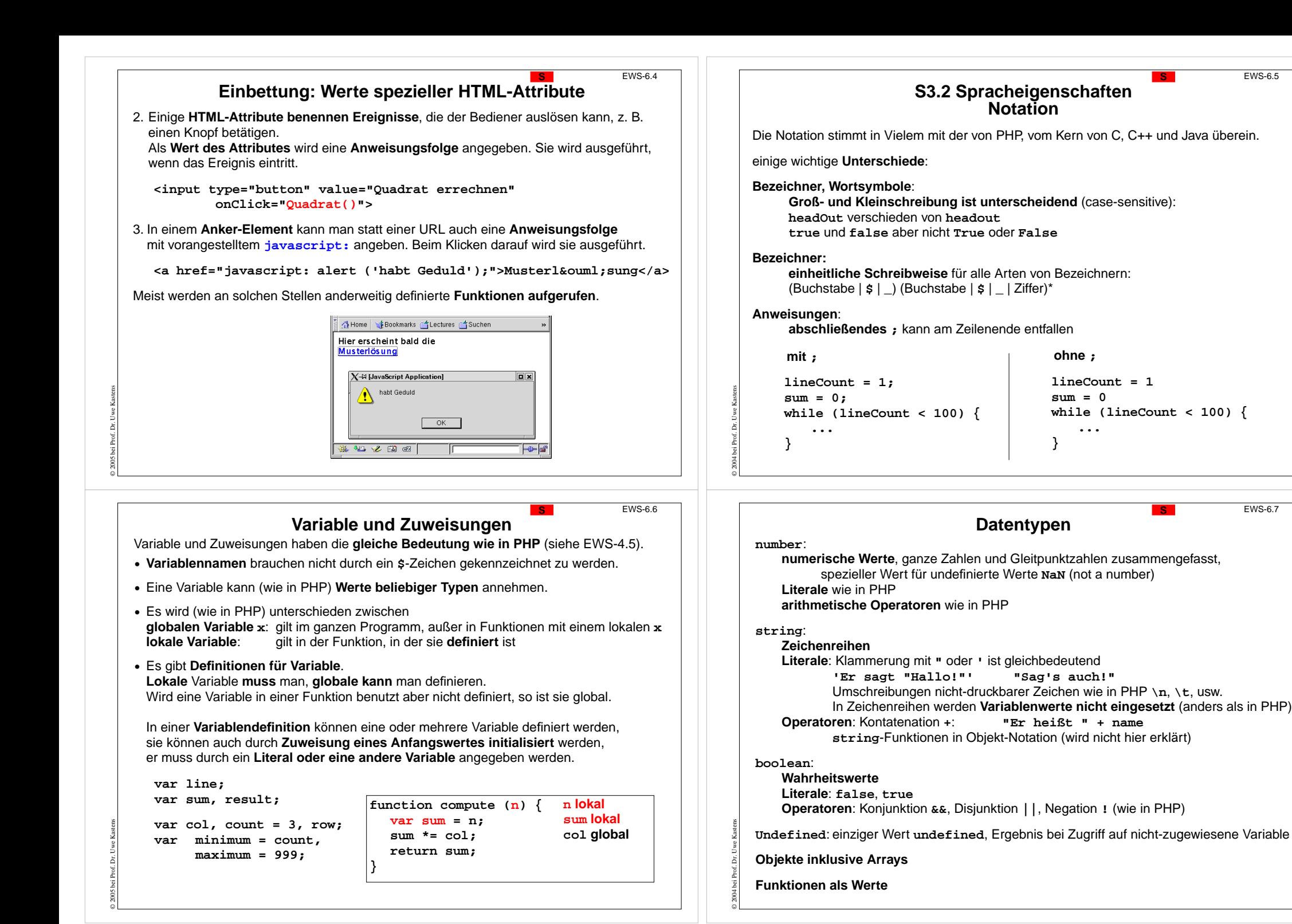

EWS-6.5

EWS-6.7

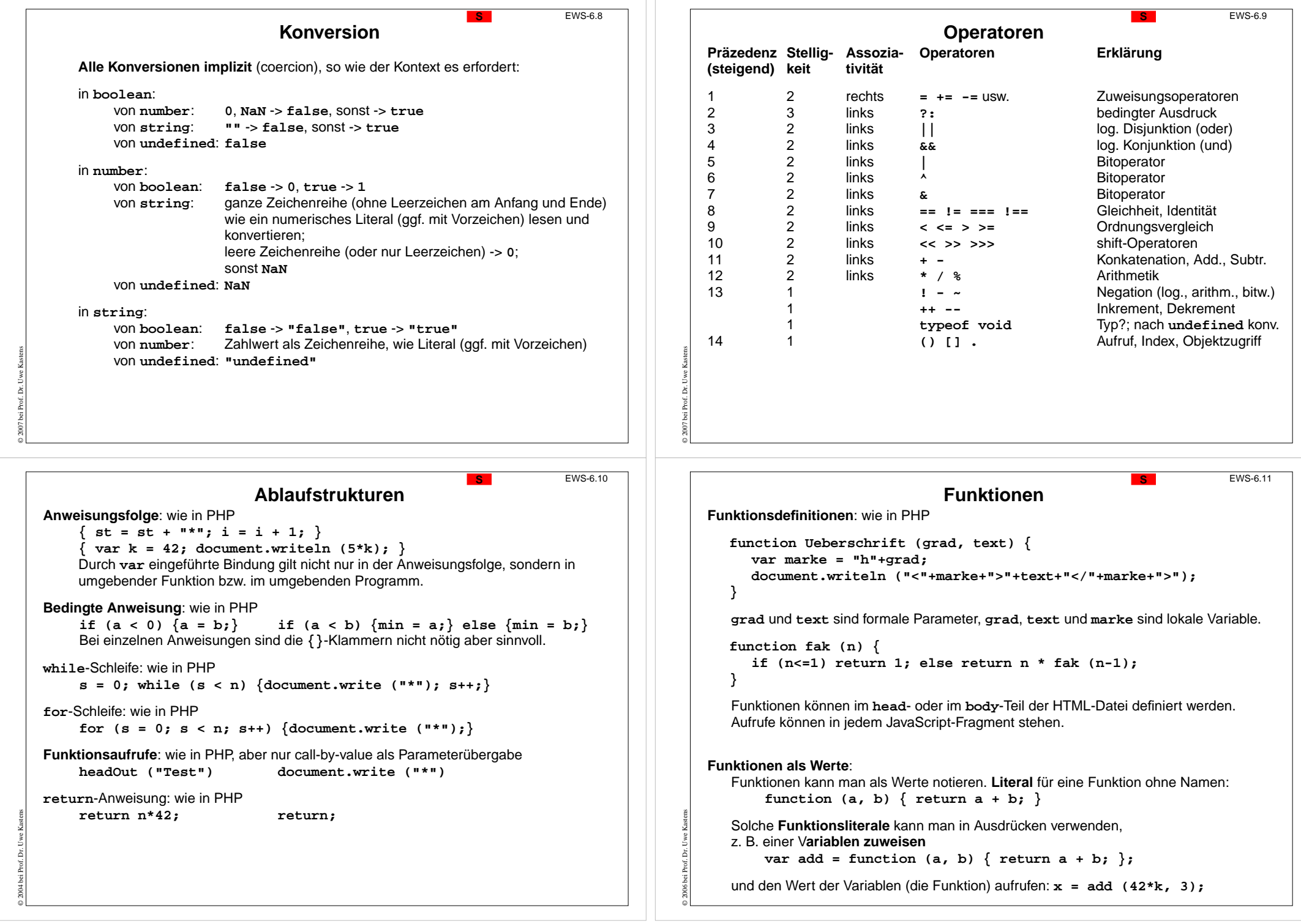

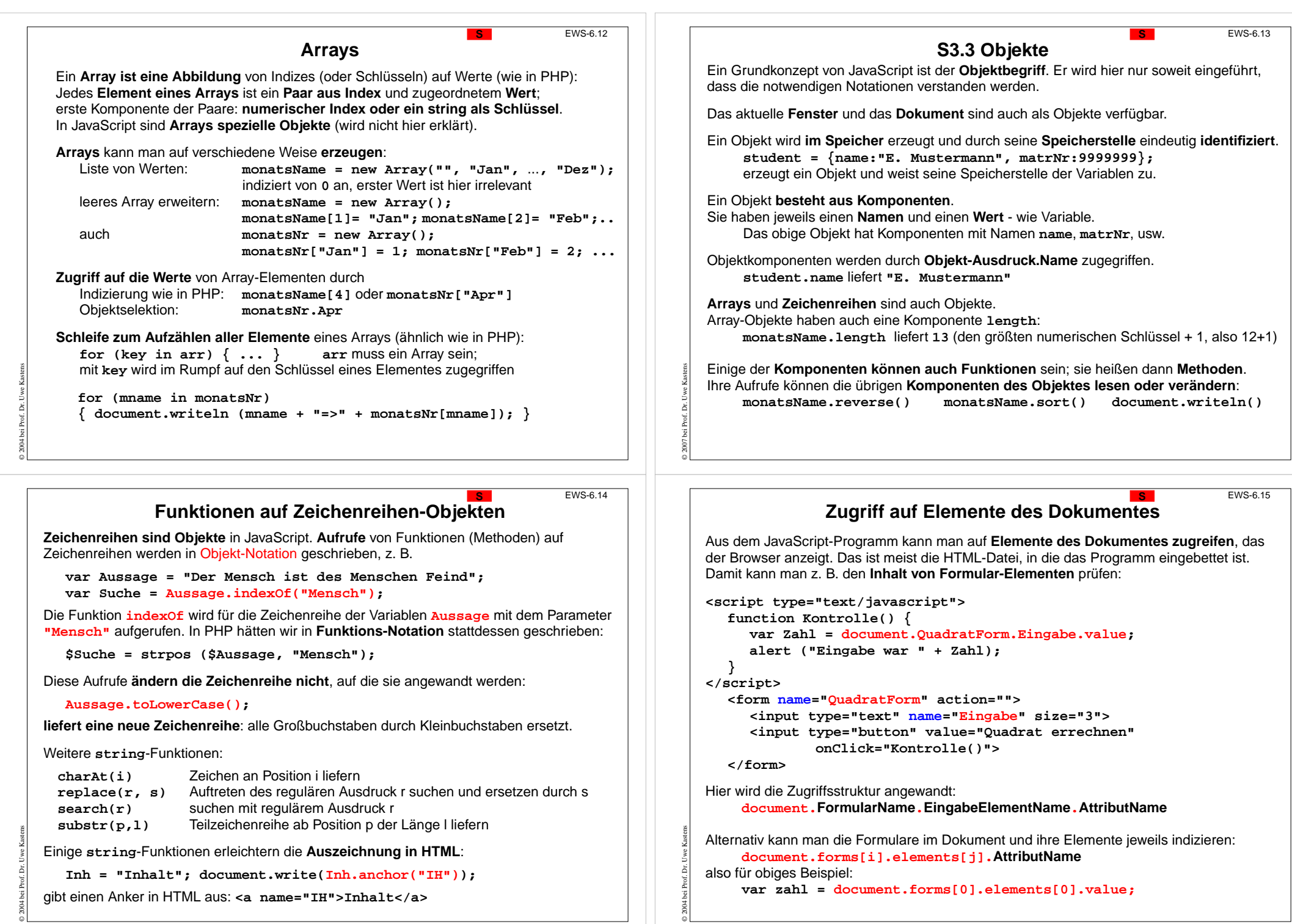

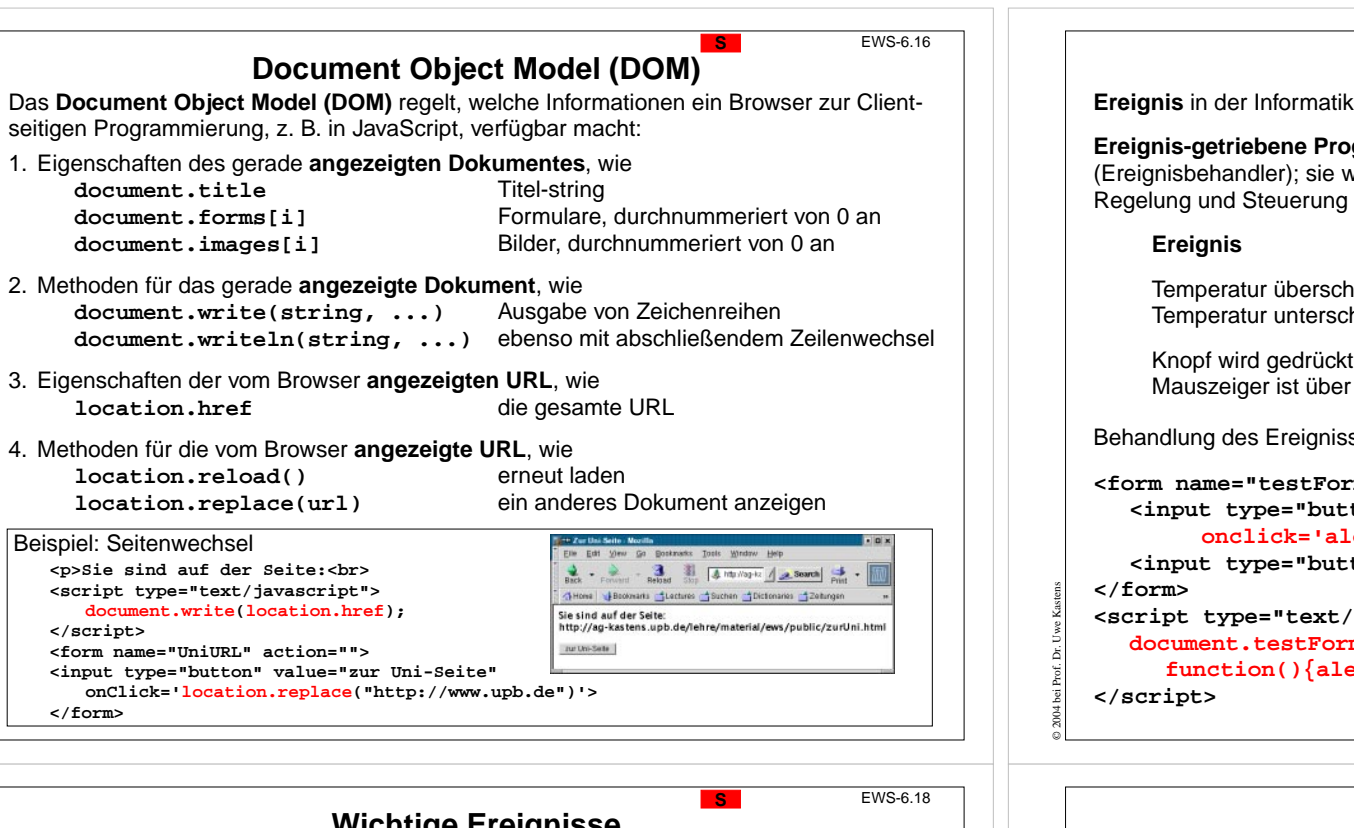

© 2004 bei Prof. Dr. Uwe Kastens

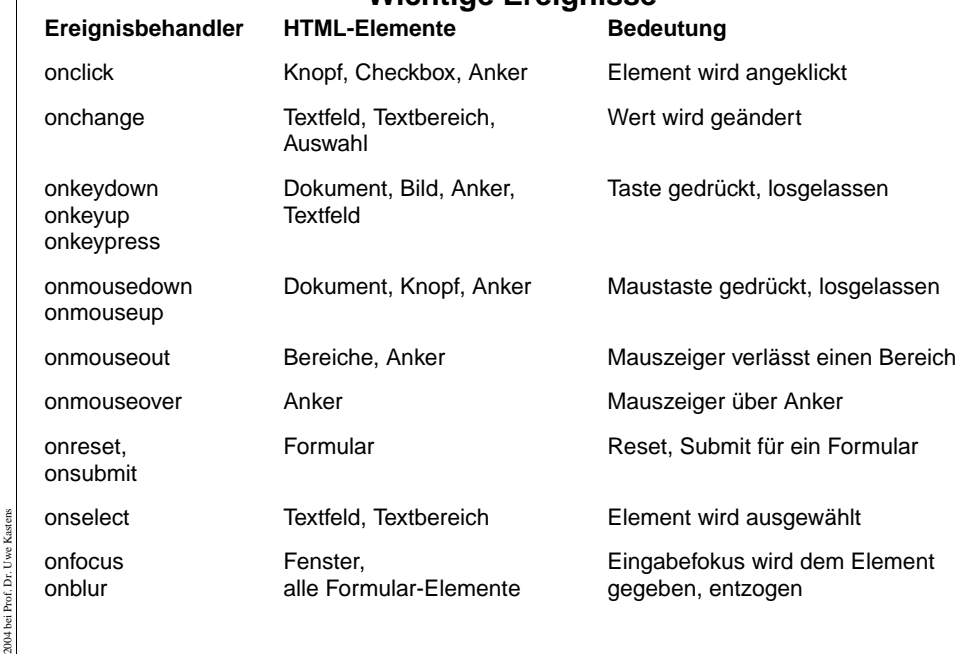

© 2007 bei Prof. Dr. Uwe Kastens

© 2004 bei Prof. Dr. Uwe Kastens

Ä ୂ

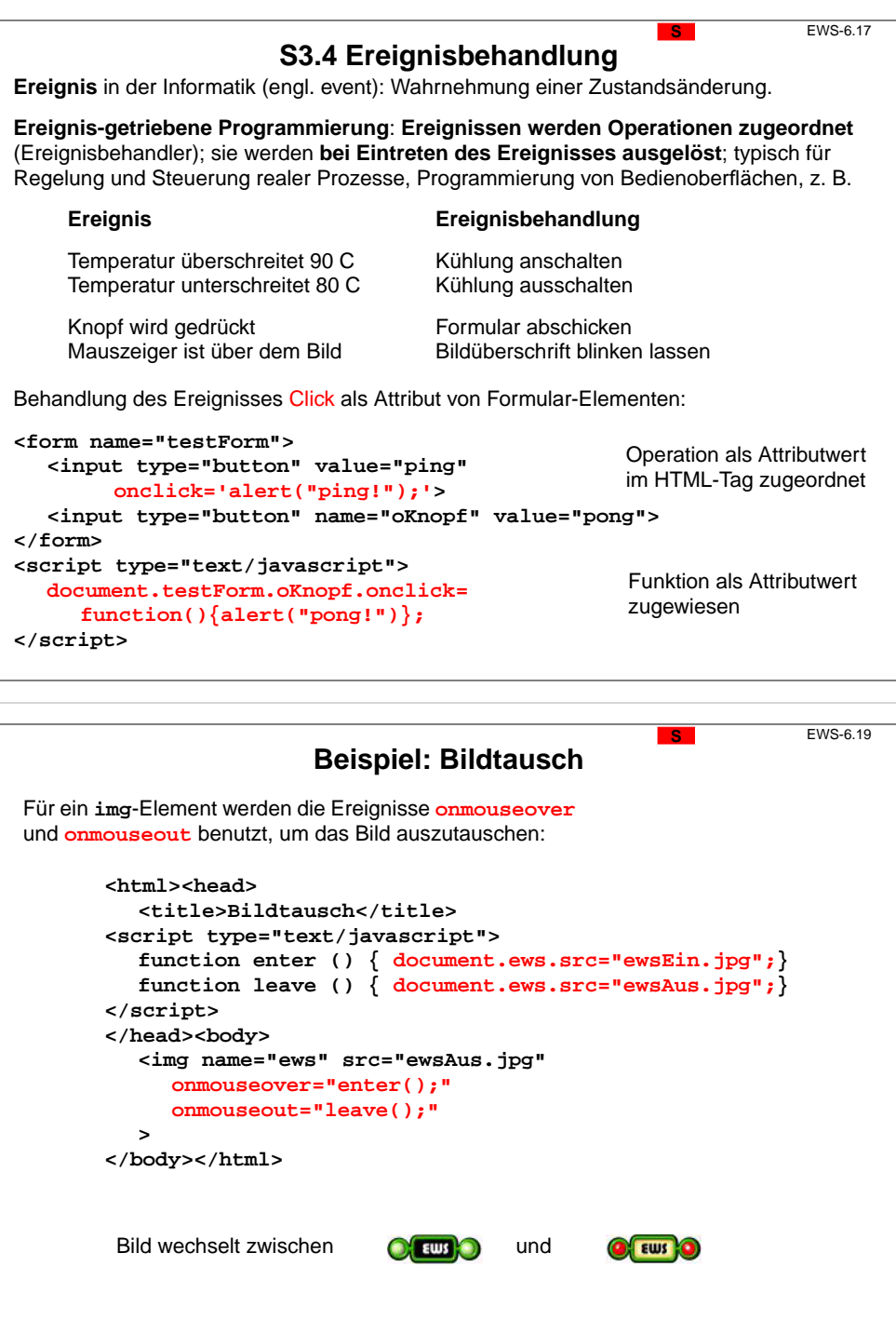

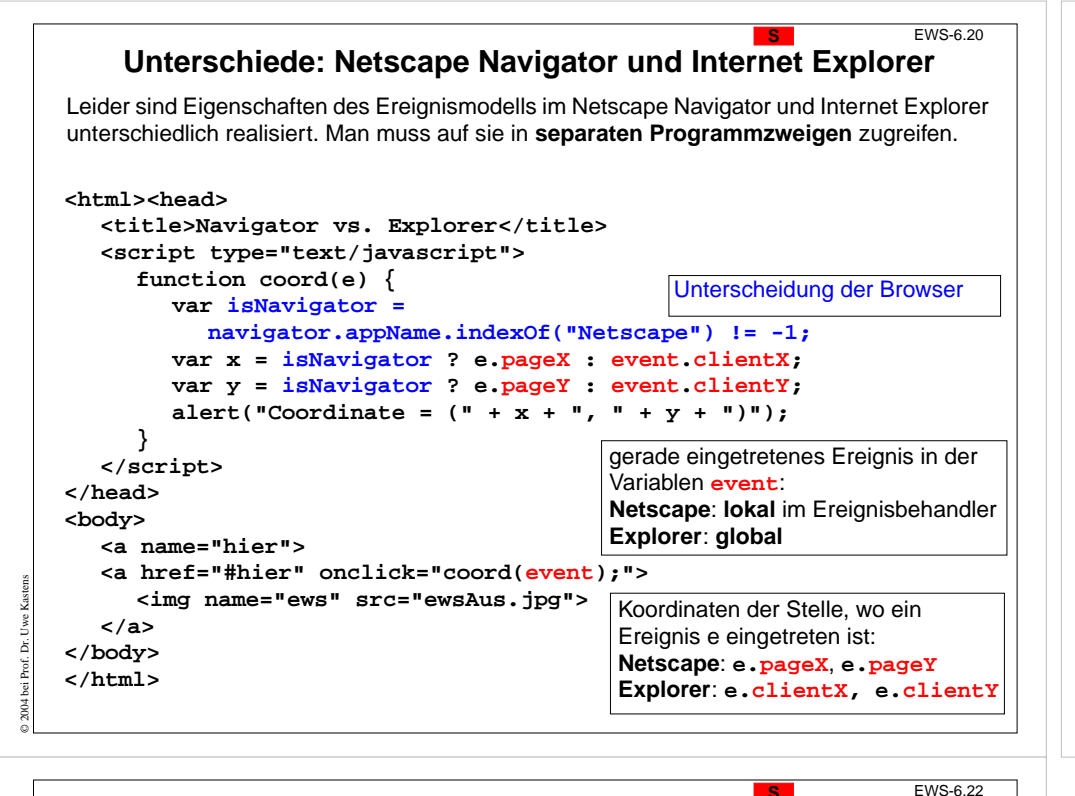

## **Beispiel mit Formularprüfung**

```
<html><head><title>Geprüfte Formular-Eingabe</title>
   <script type="text/javascript">
       function check () {
          if (document.SpendenForm.Zuname.value.length < 2)
             { alert ("Zuname zu kurz!"); return false; }
          var betrag = document.SpendenForm.Spende.value;
          if (betrag <= 0) { alert ("Betrag angeben!"); return false; }
          if (betrag > 1000) { return confirm ("Höhe der Spende: " + betrag); }
          return true;
       }
   </script>
</head><body>
<?php
   if (!isset($_REQUEST['submit'])) {
echo <<<FORMULARANZEIGE<form name="SpendenForm"
             action="http://ag-kastens.upb.de/..." method="POST">
             <p>Zuname:<br><input type="text" name="Zuname" size="10"></p>
             <p>H&ouml;he der Spende:<br>
                <input type="text" name="Spende" size="10"></p>
             <input type="reset" value="löschen"><br>
             <input type="submit" value="abschicken" name="submit"
                    onclick="return check();"><br>
          </form>
FORMULARANZEIGE;
   } else {
      echo "<h4>Vielen Dank für Ihre Spende:</h4><p>\n<pre>";
      foreach ($_REQUEST as $name => $value) { echo "$name => $value\n";}
      echo "</pre>";
    }
?></body></html>
```
© 2007 bei Prof. Dr. Uwe Kastens

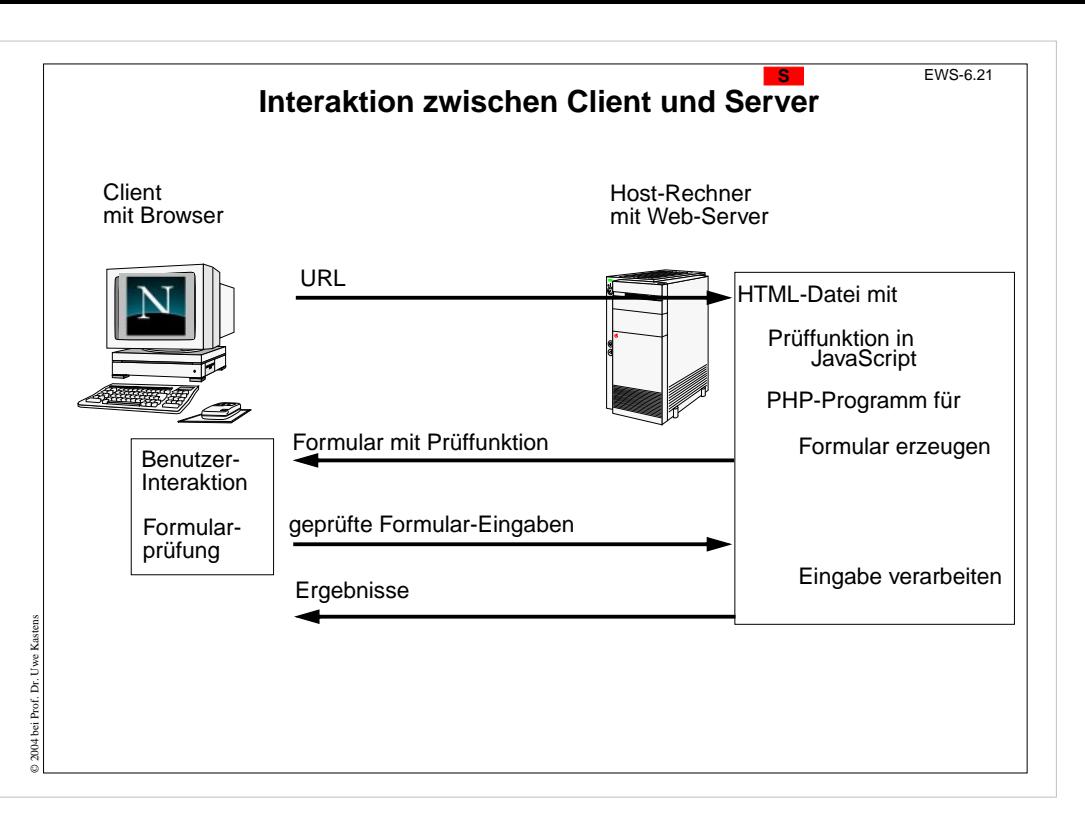